# **教育向けWebアプリケーションのためのShibbolethを用 いた学務情報のセキュアな伝達方法の提案**

足立 紘亮1,a) 寺門 卓馬<sup>2</sup> 國宗 永佳<sup>3</sup> 新村 正明<sup>2</sup>

**概要**:Web 技術の向上や e-learning の普及に伴い,大学の各授業で Web アプリケーションを利用する機 会が増えている.また,アプリケーションごとに,利用者の身分や学部等によってアクセス制限や利用権 限を与える為には,学務の履修情報を用いた認可が必要となる.しかし,セキュリティ上その情報へのア クセス可能範囲は制限されている場合が多い. そこで本稿では、Shibboleth を用いた学務情報のセキュア な伝達方法の提案とその利用例について述べる.

**キーワード**:シボレス,eラーニング,セキュリティ,クラウドサービス

# **Proposal of the secure method that transfers academic data using Shibboleth for educational web applications**

KOSUKE ADACHI<sup>1,a)</sup> TAKUMA TERAKADO<sup>2</sup> HISAYOSHI KUNIMUNE<sup>3</sup> MASAAKI NIIMURA<sup>2</sup>

Abstract: Along with the the popularization of e-learning and improvement of web technology, teachers starting to use web applications for their classes. Each applications are able to control accesses and give roles to user based on academic data, but not all of applications are able to because it is heavily-secured data. In this paper, we propose the secure method that transfers academic data using Shibboleth for educational web applications.

*Keywords:* Shibboleth, e-Learning, Security, Cloud service

# **1. はじめに**

近年,Web 技術の向上に伴い Web アプリケーションを利 用した学習支援システムが大学の授業に組み込まれる機会 が増えている.またその利用形態は,予習や復習に利用さ れるものや,授業内で講義と合わせて利用するブレンディッ ドラーニング等様々である.学習支援システムとしては Learning Management System(LMS) や Course Management System(CMS) 等が世界的に広く利用されており,代

信州大学大学院理工学系研究科

表例として Moodle[1], Blackboard Learn[2], Sakai[3] 等 が存在する.

信州大学においても,2008 年度より Moodle を利用した e-Learning を行われている.さらに,機能性や操作性の観 点から単一の学習支援システムだけでは大学内の様々な講 義形態に対応できないと判断し,複数の教育支援システム を統合的に管理・運用する為の教育基盤システム「eALPS」 を開発し運用を行なっている [4].

eALPS では学務情報を利用することにより、各授業に 合わせた教育支援システムの提供を可能としているが、セ キュリティポリシーにより学務情報へのアクセス可能な範 囲は制限されている.このことから,システム運用が可能 なネットワークが制限される為,クラウドサービス等を利 用した柔軟なシステム構成が行えず,開発や運用に関わる

<sup>1</sup> 信州大学大学院工学系研究科 Graduate School of Science and Technology, Shinshu University

Division of Science and Technology, Shinshu University <sup>3</sup> 信州大学工学部

Faculty of Engineering, Shinshu University

a) adachi@seclab.shinshu-u.ac.jp

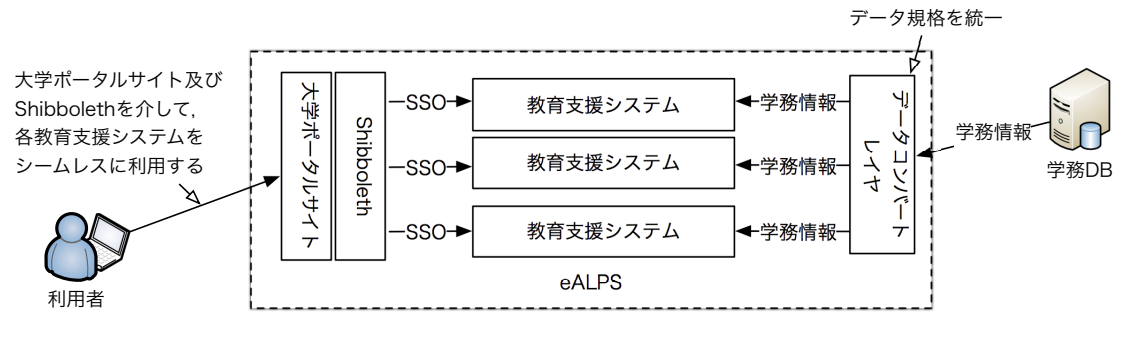

**図 1** eALPS のシステム構造 **Fig. 1** Structure of eALPS

コストの増加や可用性の確保が困難になる等の問題を招い ている.

本稿では,この問題に関する解決策として,Shibboleth[5] を用いた学務情報のセキュアな伝達方法を提案し,その利 用例について述べる.

# **2. 教育基盤システム 「eALPS」**

eALPS は疎結合による各教育支援システムの統合的な 管理・運用を実現している.ここで疎結合とは,各システ ムが持つ様々な規格の差を吸収する事で,システム間の独 立性を保ったまま情報の共有を実現する手法である.

**図 1** に eALPS の構成図を示す.各システムでは授業の 開講情報や履修登録情報,学生や教員の身分情報等の学務 情報を利用することで,利用者に対する学部や学科,身分 等を考慮した権限の付与や,履修登録情報に基づいたシス テムへの自動利用登録等を実現している.これにより利用 者は自ら利用登録することなく,適切な利用権限の基で各 システムを利用することが可能となる.

また各システムは互いに独立している為,学務情報の取 り扱い方は様々である.そこで eALPS では各システムの 疎結合を実現する為に,学務情報をシステムへ伝達する 際,データ構造を変換するデータコンバートレイヤを用い て各システムの規格の差を吸収している.ここでデータコ ンバートレイヤとは,データの変換及び転送を行うレイヤ であり,各システムに合わせたスクリプト群で構成されて いる.

更に eALPS では、Shibboleth を用いて統合認証基盤を 構築しており,各システムへのシングルサインオンや学術 認証フェデレーション (GakuNin)[6] への参加を実現して いる.

## **3. eALPS が抱える問題**

**図 2** は eALPS と学務データベースとのネットワーク上 の関係を簡易的に表したものである.なお実際のネット ワーク構成とは異なる為,本稿ではネットワークの構成例 として掲載している.

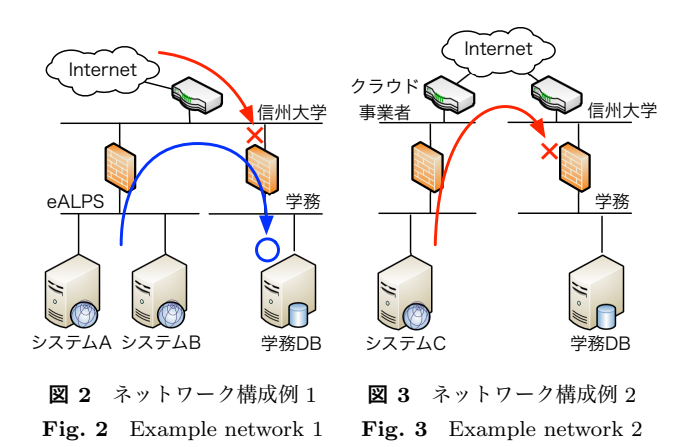

現在 eALPS 上で管理・運用しているシステムは全て eALPS ネットワーク上に存在しており,また学務情報が格 納されているデータベース (学務 DB) は学務ネットワーク 上に存在している.そしてセキュリティポリシー上,学務 DB へのアクセスは,学務ネットワークのファイアウォール によって eALPS ネットワークからのみに制限されている.

ここで開発及び運用コストの削減や可用性の確保等の 為に,Infrastructure as a Service(IaaS) や Platform as a service(PaaS) といったクラウドサービスを利用しようと した場合 (**図 3**),eALPS ネットワーク外から学務 DB へア クセスすることは出来ない為,それらのサービスは学務情 報を利用することは不可能である.さらに別のネットワー ク上でシステムを運用する必要がある場合も同様である.

この様にネットワーク構成やセキュリティポリシーに よって,学務情報へのアクセス可能な範囲が制限される為, システムを運用する環境が制限される.よって柔軟なシス テム構成が行えず,開発や運用に関わるコストの増加や可 用性の確保が困難になる等の問題を招いている.

## **4. 解決手法の提案**

### **4.1 学務情報へのアクセス可能範囲の拡張について**

3 の問題は,セキュリティポリシーを緩和し,学務情報の アクセス可能範囲を拡張することによって解決する.図 3 の場合,システム C が持つ IP や FQDN からのアクセス を学務ネットワークのファイアウォールが許可すれば、ク

なる.

IPSJ SIG Technical Report

しかしアクセス可能な範囲の拡張は,不正アクセス等の 対象を広げる事となり,学務情報が外部に漏洩してしまう 危険性が高まる.特に学務情報は重要な個人情報である 為,外部への公開及び漏洩は避けなければならず,不正ア クセスの検知及び防止,セキュアな通信経路の確保等の堅 牢なシステム構築が必要となる.

さらに,アクセス可能な範囲を拡張する為には,学務 ネットワークのファイアウォールの設定をサービスごと個 別に変更する必要がある.その為対象となるシステムが増 加する事によって,ファイアウォールの管理が困難になる と考えられる.

この様に,アクセス可能範囲を拡張する場合は,より堅 牢なシステム構築やファイアウォールの設定変更等が必要 となる為,eALPS 全体の構築や運用に関わるコストが増大 する.

#### **4.2 Shibboleth を用いた情報伝達方法の提案**

Shibboleth では,認証処理を行う Identity Provider(IdP) とサービスの提供を制御する Service Provider(SP) により, 認証基盤を構築する. また, Security Assertion Markup Language(SAML) を用いることで、認証情報及び認可情報 のセキュアな交換を行い,シングルサインオンを実現して いる.

Shibboleth の認証及び情報伝達について**図 4** を用いて 説明する. ここで, User DB とはユーザの認証情報が格納 されているデータベースである.

( 1 ) SP へアクセスする.

- (2) 未認証の場合, IdP ヘリダイレクトされる.
- ( 3 ) IdP は認証画面を表示し,ユーザから ID とパスワー ドを受取り,認証処理を行う.
- (4) 認証が完了すると, SP ヘリダイレクトされる. この 際,認可情報を伝達する.
- ( 5 ) SP は認可情報に基づいてページを表示する.

認証が済んでいる場合は (3) の処理が省略され, SP へ のシングルサインオンが実現される.

**図 5** は Shibboleth の構成要素と図 2 及び図 3 を含めた ネットワーク構成図である.なお,各サービスを提供して いる Web サーバには SP が組み込まれているものとし,学 務 DB はユーザの認証情報を取扱う User DB としての役割 を担うものとする.また,学務情報へのアクセスは eALPS ネットワークからのみ可能であるものとする.

ここでシステム C への学務情報の伝達は以下のように行 われる.

- ( 1 ) ユーザがシステム C(SP) へアクセスする.
- (2) 未認証の場合, IdP ヘリダイレクトされる.
- ( 3 ) IdP は認証画面を表示し,ユーザから ID とパスワー

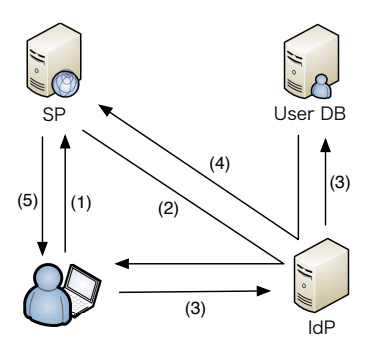

**図 4** Shibboleth による認証と情報伝達

**Fig. 4** Authentication and data transfer by using Shibboleth

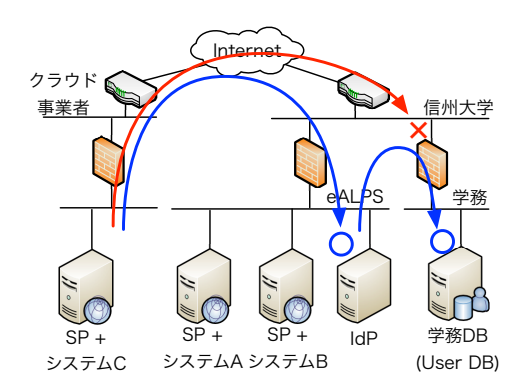

**図 5** Shibboleth を含めたネットワーク構成例 **Fig. 5** Example network including Shibboleth

ドを受取り,UserDB を利用し認証処理を行う.

( 4 ) 認証が完了すると,システム C(SP) へリダイレクトさ れる.この際,学務 DB から学務情報を取得しシステ ム C へと伝達する.

この様に,学務情報は利用者の認証時に伝達される.

この手法を用いる事によって,セキュリティポリシーを 変更することなく eALPS 以外のネットワークへ学務情報 をセキュアに伝達することが可能となる.さらに,この手 法は各システムの Shibboleth 対応のみで実現可能である 為,開発コストを抑えることが可能である.

#### **4.3 本提案手法の eALPS への適用**

提案手法を取り入れた際の eALPS の構造は**図 6** の様に 変更される. 主な変更点は Shibboleth による学務情報の 伝達とデータコンバートレイヤの配置場所である. 提案手 法では学務情報を Shibboleth(IdP) に渡す必要がある為, データコンバートレイヤが IdP と学務 DB の間に入る構造 となる. また, IdP には伝達する情報を各 SP に対して取 捨選択する機能があり,データコンバートレイヤから渡さ れる情報を適切な SP へと伝達するよう設定している.

#### **5. 提案手法の利用例**

提案手法の利用例として, Moodle への自動履修登録方法

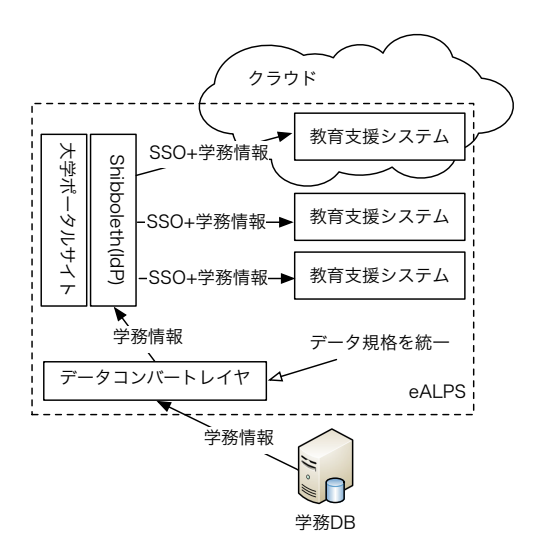

**図 6** eALPS の新システム構造 **Fig. 6** New structure of eALPS

**表 1** 伝達する学務情報 **Table 1** Transferring academic data

|        | 参照 ID              | 説明             |
|--------|--------------------|----------------|
|        |                    |                |
| 履修登録情報 | stRegCode          | 学生権限で登録する授業コード |
|        | teRegCode          | 教員権限で登録する授業コード |
|        | $\text{taRegCode}$ | TA 権限で登録するコード  |

について説明する.本例では 図 5 の様なネットワーク構成 を想定しており,Moodle はクラウド事業者ネットワーク 上のマシンにインストールされているものとする.なお検 証した Moodle のバージョンは 2.1 である. また, Moodle が動作している Web サーバには既に SP がインストールさ れており,適切な設定が施されているものとする.

#### **5.1 自動履修登録の手順**

バージョン 2.0 以降の Moodle には自動履修登録用のプ ラグインが予め用意されており,LDAP サーバや DB サー バ等から履修登録情報を取得し,Moodle 内のコース情報と 同期する.なお,伝達される情報は**表 1** のとおりである.

履修登録情報は Moodle のロール (利用権限) ごとに分け られており、利用者が Moodle ヘログインする際に情報が 伝達し,自動的に履修登録される.例えば,"ネットワー ク"と"データベース"を履修しており,"プログラミング 言語"の TA を行なっている学生が Moodle へログインす ると, stRegCode として"ネットワーク, データベース", taRegCode として"プログラミング言語"という情報が伝達 される.Moodle はこの伝達された情報を基に,学生権限 又は TA 権限を付加して履修登録を行う.

しかし,学務 DB はクラウド事業者ネットワークからは アクセス出来ない為,提案手法を用いて履修登録情報を伝 達する.

#### **5.2 自動履修登録プラグインの開発**

Moodle には Shibboleth から伝達される情報を基に自動 履修登録を行うプラグインは存在しない. しかし、Shibboleth から伝達される情報は,環境変数として保存される為, 既存のプラグインからの参照は容易である。そこで,既存 のプラグイン内の LDAP サーバへ問い合わせる箇所を環 境変数への参照に変更することで 5.1 の動作を実現した.

## **6. おわりに**

本稿では学務 DB のアクセス可能範囲を拡張することな く,範囲外のネットワークに対してセキュアに学務情報を 伝達する手法を提案した.この手法を利用することによ り,クラウドサービスを利用した開発及びコストの削減や 可用性の確保等の柔軟なシステム構成が可能となる.今後 はこの手法を利用した教育支援システムの開発を進めるこ とで,eALPS のコンテンツの充実を目指す.

#### **参考文献**

- [1] Moodle.org: About(online), 入 手 先 *h*http://moodle.org/about/*i* (2012.06.05).
- [2] Blackboard: Blackboard Learn Accelerate Online Learning with the Blackboard Learn Platform(online), 入手先 *h*http://www.blackboard.com/Platforms/Learn/ Products/Blackboard-Learn.aspx*i* (2012.06.05).
- [3] Sakai Project: About Sakai Sakai Project(online), 入 手 先 *h*http://www.sakaiproject.org/about-sakai*i* (2012.06.05).
- [4] 五月女雄一,鈴木彦文,新村正明:学習者データの交換 による教育支援システムの疎結合で構成される教育基盤 システム「eALPS2.0」,情報処理学会研究グループ報告, 第 10 回 CMS 研究発表会, pp.1-4, (2008).
- [5] Internet2: Shibboleth About(online),  $\lambda \neq \text{\#}$ *h*http://shibboleth.net/about/index.html*i* (2012.06.05).
- [6] 国 立 情 報 学 研 究 所: 学 術 認 証 フ ェ デ レ ー シ ョ ン 学認  $GakuNin - \mathcal{V} \cap \mathcal{V} \times \mathcal{V} \times \mathbb{R}$ 要 - Shibboleth  $-$  学術認証フェデレーション, 入手先 *h*https://www.gakunin.jp/docs/fed*i* (2012.06.05).